Link do produktu:<https://laptophit.pl/zasilacz-samochodowy-do-lenovo-ideapad-710s-45w-p-16877.html>

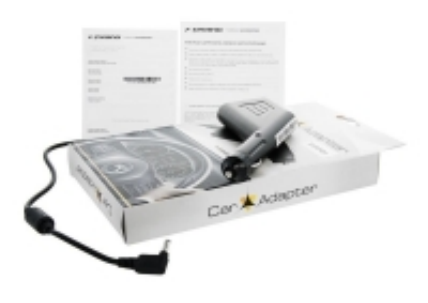

## Zasilacz samochodowy do Lenovo Ideapad 710S 45W

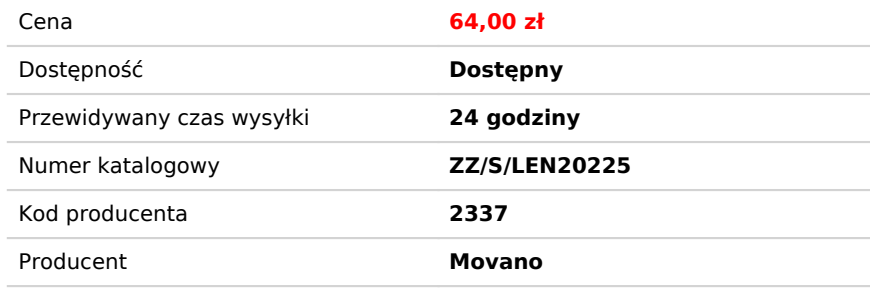

## Opis produktu

Nowy zasilacz samochodowy firmy Movano z certyfikatem jakości CE, ROHS. Przystosowany do instalacji samochodowej 12-Voltowej. Zasilacz wyposażony jest w filtr ferrytowy oraz w doskonałe zabezpieczenia chroniące przed: przepięciem, przegrzaniem, przeciążeniem i przeładowaniem. W komplecie karta gwarancyjna oraz instrukcja obsługi.

Gwarancja: 24 miesiące

**Wejście:** DC 11-15V 10A max **Wtyk:** Średnica zewnętrzna 4.0 mm, średnica wewnętrzna 1.7 mm, długość 11 mm **Wyjście:** 20V 2.25A **Zamiennik:** 5A10H42919, 5A10H42921, 5A10H42923, 5A10H42925, 5A10H43625, 5A10H43630, 5A10H43632, ADL45WCC, ADP-45DW BA, ADP-45DW C, GX20K11838, PA-1450-55LL, PA-1450-55LN, PA-1450-55LR, PA-1450-55LU i inne

## **JAK DOBRAĆ ODPOWIEDNI ZASILACZ? :**

Parametry zasilania DC (direct current – prąd stały) podane są zazwyczaj pod laptopem na naklejce za napisem INPUT: **- napięcie V** (wolty) zasilacza powinno się zgadzać z wartością podaną na laptopie

**- natężenie prądu A** (ampery) powinno być równe lub większe od wartości podanej na laptopie, ten parametr oznacza maksymalny prąd jakim wolno obciążyć zasilacz, o wielkości obciążenia decyduje laptop

**- moc W** (waty) to wynik przemnożenia napięcia i prądu

**- kształt i wielkość wtyku** – prosimy porównać ze zdjęciem oferowanego przedmiotu oraz z wymiarami wtyku podanymi w opisie; możemy również ustalić na podstawie bazy danych producenta zasilaczy.

W niektórych modelach laptopów może być stosowane kilka rodzajów zasilaczy. W razie wątpliwości, czy zasilacz jest właściwy, prosimy o kontakt pod adresem [biuro@laptophit.pl](mailto:biuro@laptophit.pl)